# NAG Library Routine Document

## F11ZBF

<span id="page-0-0"></span>Note: before using this routine, please read the Users' Note for your implementation to check the interpretation of bold italicised terms and other implementation-dependent details.

## 1 Purpose

F11ZBF sorts the nonzero elements of a real sparse symmetric matrix, represented in symmetric coordinate storage format.

## 2 Specification

SUBROUTINE F11ZBF (N, NNZ, A, [IROW, ICOL](#page-1-0), [DUP](#page-1-0), [ZER](#page-1-0), [ISTR, IWORK, IFAIL](#page-1-0)) INTEGER N, NNZ, IROW(\*), ICOL(\*), ISTR(N+1), IWORK(N), IFAIL REAL (KIND=nag\_wp) A(\*)<br>CHARACTER(1) DUP, ZER  $CHARACTER(1)$ 

## 3 Description

F11ZBF takes a symmetric coordinate storage (SCS) representation (see Section 2.1.2 in the F11 Chapter Introduction) of a real  $n$  by  $n$  sparse symmetric matrix  $A$ , and reorders the nonzero elements by increasing row index and increasing column index within each row. Entries with duplicate row and column indices may be removed, or the values may be summed. Any entries with zero values may optionally be removed.

F11ZBF also returns a pointer [ISTR](#page-1-0) to the starting address of each row in A.

#### 4 References

None.

## 5 Parameters

1: N – INTEGER *Input* 

On entry: n, the order of the matrix A.

*Constraint*:  $N \geq 1$ .

2: NNZ – INTEGER Input/Output

On entry: the number of nonzero elements in the lower triangular part of the matrix  $A$ .

```
Constraint: NNZ \geq 0.
```
On exit: the number of lower triangular nonzero elements with unique row and column indices.

 $3: A(*) - REAL (KIND = nag \, wp) \, array \,$ 

Note: the dimension of the array A must be at least  $max(1, NNZ)$ .

On entry: the nonzero elements of the lower triangular part of the real matrix A. These may be in any order and there may be multiple nonzero elements with the same row and column indices.

On exit: the lower triangular nonzero elements ordered by increasing row index, and by increasing column index within each row. Each nonzero element has a unique row and column index.

<span id="page-1-0"></span>4:  $IROW(*)$  – INTEGER array Input/Output Input/Output

Note: the dimension of the array IROW must be at least  $max(1, NNZ)$ .

On entry: the row indices corresponding to the nonzero elements supplied in the array [A](#page-0-0).

Constraint:  $1 \leq \text{IROW}(i) \leq N$ , for  $i = 1, 2, ..., NNZ$ .

On exit: the first [NNZ](#page-0-0) elements contain the row indices corresponding to the nonzero elements returned in the array [A.](#page-0-0)

 $5: \quad \text{ICOL}(*) = \text{INTEGR array}$  Input/Output

Note: the dimension of the array ICOL must be at least max $(1, NNZ)$ .

On entry: the column indices corresponding to the nonzero elements supplied in the array [A](#page-0-0).

Constraint:  $1 \leq \text{ICOL}(i) \leq \text{IROW}(i)$ , for  $i = 1, 2, ..., NNZ$ .

On exit: the first [NNZ](#page-0-0) elements contain the column indices corresponding to the nonzero elements returned in the array [A.](#page-0-0)

6: DUP – CHARACTER(1) Input

On entry: indicates how any nonzero elements with duplicate row and column indices are to be treated.

 $DIIP = 'R'$ 

The entries are removed.

 $DUP = 'S'$ 

The relevant values in [A](#page-0-0) are summed.

*Constraint*:  $DUP = 'R'$  or 'S'.

7: ZER – CHARACTER(1) Input

On entry: indicates how any elements with zero values in [A](#page-0-0) are to be treated.

 $ZER = 'R'$ 

The entries are removed.

 $ZER = 'K'$ 

The entries are kept.

Constraint:  $ZER = 'R'$  or  $'K'.$ 

8:  $ISTR(N + 1) - INTEGR array$  $ISTR(N + 1) - INTEGR array$  $ISTR(N + 1) - INTEGR array$  Output

On exit: ISTR $(i)$ , for  $i = 1, 2, ..., N$ , is the starting address in the arrays [A,](#page-0-0) IROW and ICOL of row *i* of the matrix A. ISTR $(N + 1)$  $(N + 1)$  $(N + 1)$  is the address of the last nonzero element in A plus one.

- 9: IWORK([N](#page-0-0)) INTEGER array Workspace
- 10: IFAIL INTEGER *Input/Output*

On entry: IFAIL must be set to  $0, -1$  or 1. If you are unfamiliar with this parameter you should refer to Section 3.3 in the Essential Introduction for details.

For environments where it might be inappropriate to halt program execution when an error is detected, the value  $-1$  or 1 is recommended. If the output of error messages is undesirable, then the value 1 is recommended. Otherwise, if you are not familiar with this parameter, the recommended value is 0. When the value  $-1$  or 1 is used it is essential to test the value of IFAIL on exit.

On exit: IFAIL  $= 0$  $= 0$  unless the routine detects an error or a warning has been flagged (see [Section 6](#page-2-0)).

## <span id="page-2-0"></span>6 Error Indicators and Warnings

If on entry [IFAIL](#page-1-0)  $= 0$  or  $-1$ , explanatory error messages are output on the current error message unit (as defined by X04AAF).

Errors or warnings detected by the routine:

 $IFAIL = 1$  $IFAIL = 1$ 

On entry,  $N < 1$ , or  $NNZ < 0$ . or  $DUP \neq 'R'$  or 'S'. or  $ZER \neq 'R'$  or 'K'.

#### $IFAIL = 2$  $IFAIL = 2$

On entry, a nonzero element has been supplied which does not lie in the lower triangular part of A, i.e., one or more of the following constraints has been violated:

 $1 \leq \text{IROW}(i) \leq N$  $1 \leq \text{IROW}(i) \leq N$  $1 \leq \text{IROW}(i) \leq N$ ,  $1 \leq \text{ICOL}(i) \leq \text{IROW}(i)$  $1 \leq \text{ICOL}(i) \leq \text{IROW}(i)$  $1 \leq \text{ICOL}(i) \leq \text{IROW}(i)$  $1 \leq \text{ICOL}(i) \leq \text{IROW}(i)$  $1 \leq \text{ICOL}(i) \leq \text{IROW}(i)$ , for  $i = 1, 2, ..., NNZ$ .

 $IFAIL = -99$  $IFAIL = -99$ 

An unexpected error has been triggered by this routine. Please contact NAG.

See Section 3.8 in the Essential Introduction for further information.

#### $IFAIL = -399$  $IFAIL = -399$

Your licence key may have expired or may not have been installed correctly.

See Section 3.7 in the Essential Introduction for further information.

#### $IFAIL = -999$  $IFAIL = -999$

Dynamic memory allocation failed.

See Section 3.6 in the Essential Introduction for further information.

### 7 Accuracy

Not applicable.

## 8 Parallelism and Performance

Not applicable.

## 9 Further Comments

The time taken for a call to F11ZBF is proportional to [NNZ](#page-0-0).

Note that the resulting matrix may have either rows or columns with no entries. If row  $i$  has no entries then  $\text{ISTR}(i) = \text{ISTR}(i + 1)$  $\text{ISTR}(i) = \text{ISTR}(i + 1)$  $\text{ISTR}(i) = \text{ISTR}(i + 1)$ .

## 10 Example

This example reads the SCS representation of a real sparse symmetric matrix A, calls F11ZBF to reorder the nonzero elements, and outputs the original and the reordered representations.

#### 10.1 Program Text

Program f11zbfe

```
! F11ZBF Example Program Text
! Mark 25 Release. NAG Copyright 2014.
! .. Use Statements ..
     Use nag library, Only: f11zbf, nag wp
! .. Implicit None Statement ..
     Implicit None
! .. Parameters ..
     Integer, Parameter :: nin = 5, nout = 6
! .. Local Scalars ..
     Integer \cdots i, ifail, n, nnz
     Character (1) :: dup, zer
! .. Local Arrays ..
     Real (Kind=nag_wp), Allocatable :: a(:)Integer, Allocatable :: icol(:), irow(:), istr(:), iwork(:)
! .. Executable Statements ..
     Write (nout,*) 'F11ZBF Example Program Results'
! Skip heading in data file
     Read (nin,*)
! Read order of matrix and number of non-zero entries
     Read (nin,*) n
     Read (nin,*) nnz
     Allocate (a(nnz),icol(nnz),irow(nnz),istr(n+1),iwork(n))
! Read and output the original non-zero elements
     Do i = 1, nnz
      Read (nin,*) a(i), irow(i), icol(i)
     End Do
     Write (nout,*) 'Original elements'
     Write (nout, 99997) \overline{N}NNZ = \prime, nnz
     Do i = 1, nnz
       Write (nout, 99998) i, a(i), irow(i), icol(i)
     End Do
! Reorder, sum duplicates and remove zeros
     dup = 'S'zer = 'R'! ifail: behaviour on error exit
! =0 for hard exit, =1 for quiet-soft, =-1 for noisy-soft
     ifail = 0Call f11zbf(n,nnz,a,irow,icol,dup,zer,istr,iwork,ifail)
! Output results
     Write (nout,*) 'Reordered elements'
     Write (nout,99999) 'NNZ = ', nnz
     Do i = 1, nnz
      Write (nout,99998) i, a(i), irow(i), icol(i)
     End Do
99999 Format (1X,A,I4)
99998 Format (1X,I8,E16.4,2I8)
99997 Format (1X,A,I16)
   End Program f11zbfe
```
## 10.2 Program Data

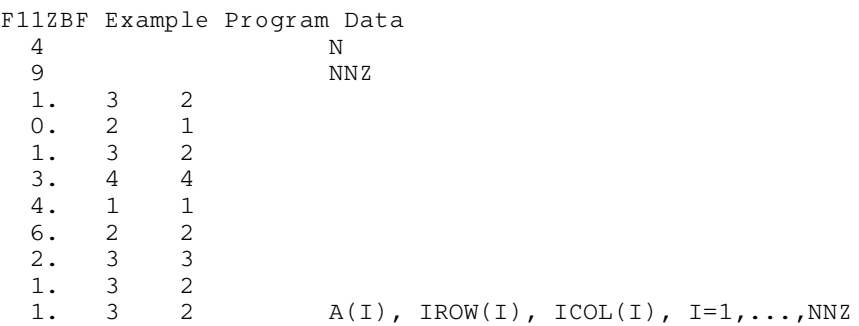

#### 10.3 Program Results

```
F11ZBF Example Program Results
Original elements
NNZ = 9<br>1 0.1000E+
          \begin{array}{cccc} 1 & 0.1000E+01 & 3 & 2 \\ 2 & 0.0000E+00 & 2 & 1 \end{array}\begin{array}{cccccc} 2 & 0.0000E+00 & 2 & 1 \\ 3 & 0.1000E+01 & 3 & 2 \end{array}3 0.1000E+01 3 2<br>4 0.3000E+01 4 4
          4 0.3000E+01 4 4<br>5 0.4000E+01 1 1
          5 0.4000E+01 1 1<br>6 0.6000E+01 2 2
          6 0.6000E+01 2<br>7 0.2000E+01 3
          7 0.2000E+01 3 3<br>8 0.1000E+01 3 2
                    0.1000E+01 3 2<br>0.1000E+01 3 2
          9 0.1000E+01
Reordered elements<br>
NNZ = 5<br>
1 0.40
NNZ =\begin{array}{cccccc} 1 & & 0.4000 \text{E+01} & & 1 & & 1 \\ 2 & & 0.6000 \text{E+01} & & 2 & & 2 \end{array}0.6000E+01 2 2<br>0.4000E+01 3 2
          3 0.4000E+01 3 2<br>4 0.2000E+01 3 3
          4 0.2000E+01 3 3<br>5 0.3000E+01 4 4
                    0.3000E+01
```